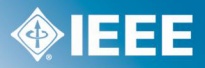

# **Corrections to**

**IEEE Standard for Information technology— Telecommunications and information exchange between systems—Local and metropolitan area networks— Specific requirements**

**Part 3: Carrier Sense Multiple Access with Collision Detection (CSMA/CD) Access Method and Physical Layer Specifications**

# **Amendment: Media Access Control (MAC) Parameters, Physical Layers, and Management Parameters for 10 Gb/s Operation**

Sponsor

**LAN/MAN Standards Committee**

of the

**IEEE Computer Society**

*Correction Sheet* **Issued 20 July 2004**

> Copyright © 2004 by the Institute of Electrical and Electronics Engineers, Inc. All rights reserved. Published 2004. Printed in the United States of America.

This correction sheet may be freely reproduced and distributed in order to maintain the utility and currency of the underlying Standard. This correction sheet may not be sold, licensed or otherwise distributed for any commercial purposes whatsoever. The content of this correction sheet may not be modified.

## **4.2.7 – 4.2.9 is incorrect and should be replaced with the following 4.2.7 – 4.2.9:**

#### **4.2.7 Global declarations**

#### *Change 4.2.7 and its related subclauses to read as follows:*

This subclause provides detailed formal specifications for the CSMA/CD MAC sublayer. It is a specification of generic features and parameters to be used in systems implementing this media access method. Subclause 4.4 provides values for these sets of parameters for recommended implementations of this media access mechanism.

#### **4.2.7.1 Common constants, types, and variables**

The following declarations of constants, types and variables are used by the frame transmission and reception sections of each CSMA/CD sublayer:

*const* addressSize = ... ;  $\{48 \text{ bits in compliance with } 3.2.3\}$ addressSize = 48; {In bits, in compliance with  $3.2.3$ } lengthOrTypeSize = 16; { $\{iIn bits\}$ }  $e$ lientDataSize = ...;  $\{in \text{ bits}, \text{MAC} \}$  client Data, see 4.2.2.2,  $(1)(e)$ } clientDataSize = ...; {In bits, size of MAC client data; see 4.2.2.2, a) 3)} padSize = ...; { $\frac{1}{2}$ In bits, = max (0, minFrameSize – (2 x addressSize + lengthOrTypeSize + clientDataSize + crcSize))} dataSize = ...; { $iIn \; bits,$  = clientDataSize + padSize}  $\text{crcSize} = 32$ ; {In bits, 32-bit CRC = 4 octets} frameSize = ...;  $\{in \, \text{bits}, = 2 \times \text{addressSize} + \text{lengthOfTypesize} + \text{dataSize} + \text{eresize}, \text{see } 4.2.2.2, \{1\}\}$ frameSize = ...; {In bits, = 2 x addressSize + lengthOrTypeSize + dataSize + crcSize; see 4.2.2.2, a)} minFrameSize = ...; {iIn bits, implementation-dependent, see 4.4} maxUntaggedFrameSize = ... ; {iIn octets, implementation-dependent, see 4.4} qTagPrefixSize = 4;  $\{iIn \, octets, length \, of \, QTag \, Prefix, \, see \, 3.5\}$ extend = ...; {Boolean, true if (slotTime – minFrameSize) > 0, false otherwise} extensionBit = ...; { $\alpha$ A nondata value which is used for carrier extension and interframe during bursts} extensionErrorBit = ...; { $\mathbf{a}$  a nondata value which is used to jam during carrier extension}  $minTypeValue = 1536$ ; { $mMinimum value of the Length/Type field for Type interpolation$ } maxValidFrame = maxUntaggedFrameSize –  $(2 \times \text{addressSize} + \text{lengthOrTypeSize} + \text{crcSize}) / 8$ ; {iIn octets, the maximum length of the MAC client data field. This constant is defined for editorial convenience, as a function of other constants} slotTime = ...  $\cdot$ ; {In bit times, unit of time for collision handling, implementation-dependent, see 4.4} preambleSize = ...;  $\{56 \text{ bits}, \text{ sec } 4.2.5\}$ preambleSize =  $56$ ; {In bits, see 4.2.5}  $sfdSize = 8$ ; { $8-bitIn bits$ , start frame delimiter} headerSize =  $\dots$ ; {64 bits, sum of preambleSize and sfdSize} headerSize =  $64$ ; {In bits, sum of preambleSize and sfdSize} *type* Bit =  $0.1(0, 1)$ ; PhysicalBit =  $0,1$ , extensionBit, extensionErrorBit(0, 1, extensionBit, extensionErrorBit); {bBits transmitted to the Physical Layer can be either 0, 1, extensionBit or extensionErrorBit. Bits received from the Physical Layer can be either 0, 1 or extensionBit.} AddressValue = *array* [1..addressSize] *of* Bit; LengthOrTypeValue = *array* [1..lengthOrTypeSize] *of* Bit;

```
DataValue = array [1..dataSize] of Bit; {Contains the portion of the frame that starts with the first bit
                                         following the Length/Type field and ends with the last bit
                                         prior to the FCS field. For VLAN Tagged frames, this value
                                         includes the Tag Control Information field and the original
                                         MAC client Length/Type field. See 3.5}
  CRCValue = array [1..crcSize] of Bit;
   PreambleValue = array [1..preambleSize] of Bit;
  SfdValue = array [1..sfdSize] of Bit;
   ViewPoint = (fields, bits); {Two ways to view the contents of a frame}
  HeaderViewPoint = (headerFields, headerBits);
  Frame = record {Format of Media Access frame}
     case view: ViewPoint of
         fields: (
           destinationField: AddressValue;
           sourceField: AddressValue;
           lengthOrTypeField: LengthOrTypeValue;
           dataField: DataValue;
           fcsField: CRCValue);
        bits: (contents: array [1..frameSize] of Bit)
     end; {Frame}
  Header = record {Format of preamble and start frame delimiter}
     case headerView : HeaderViewPoint of
        headerFields : (
           preamble : PreambleValue;
           sfd : SfdValue);
        headerBits : (
           headerContents : array [1..headerSize] of Bit)
        headerBits: (headerContents: array [1..headerSize] of Bit)
     end; {dDefines header for MAC frame}
var
  halfDuplex: Boolean; {Indicates the desired mode of operation. halfDuplex is a static variable; its value
                          shall only be changed by the invocation of the Initialize procedure}
                          its value does not change between invocations of the Initialize procedure}
```
### **4.2.7.2 Transmit state variables**

The following items are specific to frame transmission. (See also 4.4.)

#### *const*

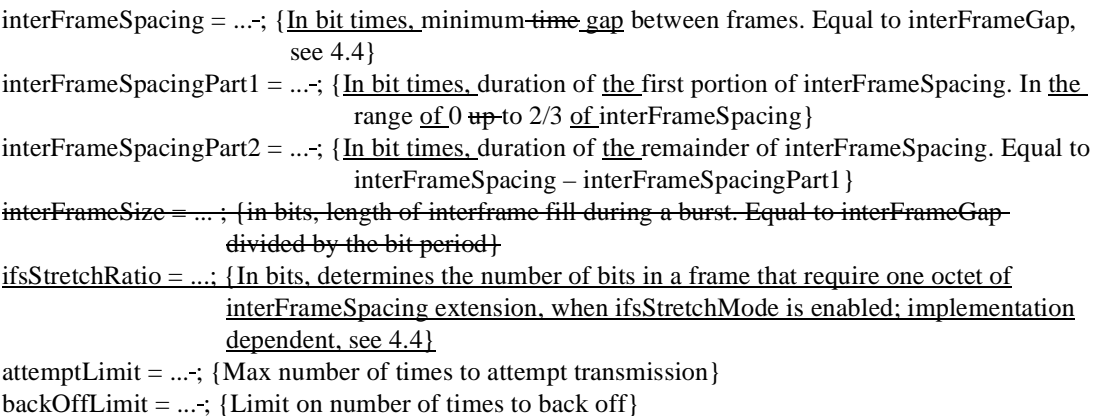

burstLimit= ... ; {in bits: LimitIn bits, limit for initiation of frame transmission in Burst Mode, implementation dependent, see 4.4} jamSize = ...  $\cdot$ ; {in bits: In bits, the value depends upon medium and collision detect implementation} *var* outgoingFrame: Frame; {The frame to be transmitted} outgoingHeader: Header; currentTransmitBit, lastTransmitBit: 1..frameSize; {Positions of current and last outgoing bits in outgoingFrame} lastHeaderBit: 1..headerSize; deferring: Boolean; {Implies any pending transmission must wait for the medium to clear} frameWaiting: Boolean; {Indicates that outgoingFrame is deferring} attempts: 0..attemptLimit; {Number of transmission attempts on outgoingFrame} newCollision: Boolean; {Indicates that a collision has occurred but has not yet been jammed} transmitSucceeding: Boolean; {Running indicator of whether transmission is succeeding} burstMode: Boolean:; {Indicates the desired mode of operation, and enables the transmission of multiple frames in a single carrier event. burstMode is a static variable; its value does not change between invocations of the Initialize procedure.} value shall only be changed by the invocation of the Initialize procedure} bursting: Boolean; {In burstMode, the given station has acquired the medium and the burst timer has not yet expired} burstStart: Boolean; {In burstMode, indicates that the first frame transmission is in progress} extendError: Boolean; {Indicates a collision occurred while sending extension bits} ifsStretchMode: Boolean; {Indicates the desired mode of operation, and enables the lowering of the average data rate of the MAC sublayer (with frame granularity), using extension of the minimum interFrameSpacing. ifsStretchMode is a static variable; its value shall only be changed by the invocation of the Initialize procedure} ifsStretchCount: 0..ifsStretchRatio; {In bits, a running counter that counts the number of bits during a frame's transmission that are to be considered for the minimum interFrameSpacing extension, while operating in ifsStretchMode} ifsStretchSize: 0..(((maxUntaggedFrameSize + qTagPrefixSize) x 8 + headerSize + interFrameSpacing + ifsStretchRatio – 1) *div* ifsStretchRatio); {In octets, a running counter that counts the integer number of octets that are to be

#### **4.2.7.3 Receive state variables**

The following items are specific to frame reception. (See also 4.4.)

*var*

incomingFrame: Frame; {The frame being received} receiving: Boolean; {Indicates that a frame reception is in progress} excessBits: 0..7; {Count of excess trailing bits beyond octet boundary} receiveSucceeding: Boolean; {Running indicator of whether reception is succeeding} validLength: Boolean; {Indicator of whether received frame has a length error} exceedsMaxLength: Boolean; {Indicator of whether received frame has a length longer than the maximum permitted length} extending: Boolean; {Indicates whether the current frame is subject to carrier extension} extensionOK: Boolean; {Indicates whether any bit errors were found in the extension part of a frame, which is not checked by the CRC} passReceiveFCSMode: Boolean; {Indicates the desired mode of operation, and enables passing of the frame check sequence field of all received frames from the MAC sublayer to the MAC client. passReceiveFCSMode is a static variable}

added to the minimum interFrameSpacing, while operating in ifsStretchMode}

#### **4.2.7.4 Summary of interlayer interfaces**

a) The interface to the MAC client, defined in 4.3.2, is summarized below:

#### *type*

TransmitStatus = (transmitDisabled, transmitOK, excessiveCollisionError, lateCollisionErrorStatus); {Result of TransmitFrame operation, reporting of lateCollisionErrorStatus is optional for MACs operating at speeds at or below 100Mb/s} ReceiveStatus = (receiveDisabled, receiveOK, frameTooLong, frameCheckError, lengthError, alignmentError); {Result of ReceiveFrame operation} *function* TransmitFrame ( destinationParam: AddressValue; sourceParam: AddressValue; lengthOrTypeParam: LengthOrTypeValue; dataParam: DataValue): TransmitStatus; {Transmits one frame} dataParam: DataValue; fcsParamValue: CRCValue; fcsParamPresent: Bit): TransmitStatus; {Transmits one frame} *function* ReceiveFrame ( *var* destinationParam: AddressValue; *var* sourceParam: AddressValue; *var* lengthOrTypeParam: LengthOrTypeValue; *var* dataParam: DataValue): ReceiveStatus; {Receives one frame} *var* dataParam: DataValue; *var* fcsParamValue: CRCValue; *var* fcsParamPresent: Bit): ReceiveStatus; {Receives one frame}

b) The interface to the Physical Layer, defined in 4.3.3, is summarized in the following:

*var*

receiveDataValid: Boolean; {Indicates incoming bits} carrierSense: Boolean; {In half duplex mode, indicates that transmission should defer} transmitting: Boolean; {Indicates outgoing bits} collisionDetect: Boolean; {Indicates medium contention} *procedure* TransmitBit (bitParam: PhysicalBit); {Transmits one bit} *function* ReceiveBit: PhysicalBit; {Receives one bit} *procedure* Wait (bitTimes: integer); {Waits for indicated number of bit times}

#### **4.2.7.5 State variable initialization**

The procedure Initialize must be run when the MAC sublayer begins operation, before any of the processes begin execution. Initialize sets certain crucial shared state variables to their initial values. (All other global variables are appropriately reinitialized before each use.) Initialize then waits for the medium to be idle, and starts operation of the various processes.

NOTE—Care should be taken to ensure that the time from the completion of the Initialize process to when the first packet transmission begins is at least an interFrameGap.

If Layer Management is implemented, the Initialize procedure shall only be called as the result of the initializeMAC action (30.3.1.2.1).

*procedure* Initialize; begin*begin*  $frameWaiting := false;$ 

```
deferring := false;newCollision := false:
   transmitting := false; \{I\Delta n\} interface to Physical Layer; see below}
   receiving := false;halfDuplex := ...; {\{True for half duplex operation, false for full duplex operation. For operation at
                     speeds above 1000 Mb/s, halfDuplex shall always be false \frac{\text{halfDuplex}}{\text{halfDuplex}} is a static-
                     variable; its value does not change between invocations of the Initialize
   bursting := false;burstMode := ...; {\pmTrue for half duplex operation at speeds above 100 Mb/s an operating speed of 1000
                     Mb/s, when multiple frames' transmission in a single carrier event is desired and
                     supported, false otherwise }. burstMode is a static variable; its value does not change
                     between invocations of the Initialize procedure}
   extending := extend and and halfDuplex;
   ifsStretchMode := ...; {True for operating speeds above 1000 Mb/s when lowering the average data rate
                           of the MAC sublayer (with frame granularity) is desired and supported, false
                            otherwise}
   ifsStretchCount := 0;
   ifsStretchSize := 0;
   passReceiveFCSMode := ...; {True when enabling the passing of the frame check sequence of all
                                  received frames from the MAC sublayer to the MAC client is desired and
                                  supported, false otherwise}
   while carrierSense or receiveDataValid do nothing
   if halfDuplex then while carrierSense or receiveDataValid do nothing
   else while receiveDataValid do nothing
   {Start execution of all processes}
end; {Initialize}
```
#### **4.2.8 Frame transmission**

#### *Change subclause 4.2.8 to read as follows:*

The algorithms in this subclause define MAC sublayer frame transmission. The function TransmitFrame implements the frame transmission operation provided to the MAC client:

```
function TransmitFrame (
   destinationParam: AddressValue;
   sourceParam: AddressValue;
   lengthOrTypeParam: LengthOrTypeValue;
   dataParam: DataValue): TransmitStatus;
   dataParam: DataValue;
   fcsParamValue: CRCValue;
   fcsParamPresent: Bit): TransmitStatus;
procedure TransmitDataEncap; ... \{n\}Nested procedure; see body below}
begin
   if transmitEnabled then
     begin
        TransmitDataEncap;
        TransmitFrame := TransmitLinkMgmt
     end
   else TransmitFrame := transmitDisabled
end; {TransmitFrame}
```
If transmission is enabled, TransmitFrame calls the internal procedure TransmitDataEncap to construct the frame. Next, TransmitLinkMgmt is called to perform the actual transmission. The TransmitStatus returned indicates the success or failure of the transmission attempt.

TransmitDataEncap builds the frame and places the 32-bit CRC in the frame check sequence field:

```
procedure TransmitDataEncap;
begin
   with outgoingFrame do
     begin {aAssemble frame}
        view := fields:
        destinationField := destinationParam;
        sourceField := sourceParam;
        lengthOrTypeField := lengthOrTypeParam;
        dataField := ComputePad (dataParam);
        fcsField := CRC32(outgoingFrame);
        if fcsParamPresent then
           begin
              dataField := dataParam; {No need to generate pad if the FCS is passed from MAC client}
              fcsField := fcsParamValue {Use the FCS passed from MAC client}
           end
        else
           begin
              dataField := ComputePad(dataParam);fcsField := CRC32(outgoingFrame)
           end;
        view := bitsend {aAssemble frame}
   with outgoingHeader do
     begin
        headerView := headerFields;
        preamble := ...; \{ * '1010...10, 'LSB to MSB* \}sfd := ...; \{ * '10101011, 'LSB to MSB* \}headerView := headerBits
     end
end; {TransmitDataEncap}
```
If the MAC client chooses to generate the frame check sequence field for the frame, it passes this field to the MAC sublayer via the fcsParamValue parameter. If the fcsParamPresent parameter is true, TransmitDataEncap uses the fcsParamValue parameter as the frame check sequence field for the frame. Such a frame shall not require any padding, since it is the responsibility of the MAC client to ensure that the frame meets the minFrameSize constraint. If the fcsParamPresent parameter is false, the fcsParamValue parameter is unspecified.TransmitDataEncap first calls the ComputePad function, followed by a call to the CRC32 function to generate the padding (if necessary) and the frame check sequence field for the frame internally to the MAC sublayer.

ComputePad appends an array of arbitrary bits to the MAC client data to pad the frame to the minimum frame size.:

```
function ComputePad(
```
*var* dataParam: DataValue): DataValue;

```
begin
```
ComputePad := {Append an array of size padSize of arbitrary bits to the MAC client dataField} *end*; {ComputePadParam}

*function* ComputePad(*var* dataParam: DataValue): DataValue; *begin* ComputePad := {Append an array of size padSize of arbitrary bits to the MAC client dataField} *end*; {ComputePad}

TransmitLinkMgmt attempts to transmit the frame. In half duplex mode, it first defers to any passing traffic. In half duplex mode, if a collision occurs, transmission is terminated properly and retransmission is scheduled following a suitable backoff interval:

```
function TransmitLinkMgmt: TransmitStatus;
   begin
      attempts := 0;
      transmitSucceeding := false;
      lateCollisionCount := 0;
      defered := false; {iInitialize}excessDefer := false;
      while (attempts < attemptLimit) and (not transmitSucceeding)
                                                and (not extend or lateCollisionCount = 0) do
                                    {\piNo retransmission after late collision if operating at \rightarrow 1000 Mb/s}
         begin {lLoop}
            if bursting then {tThis is a burst continuation}
               frameWaiting := true {sStart transmission without checking deference}
            else {nNon bursting case, or first frame of a burst}
              begin
                  if attempts > 0 then BackOff; 
                  if halfDuplex then frameWaiting := true;
                  frameWaiting := true;while deferring do \{ dD \} efer to passing frame, if any<sup>1</sup>}
                     if halfDuplex then deferred := true;
                     begin
                        nothing;
‡ if halfDuplex then deferred := true
                     end;
                  burstStart := true;
                  if burstMode then bursting := true
               end;
            lateCollisionError := false;
            StartTransmit;
            frameWaiting := false;if halfDuplex then
            begin
               frameWaiting := false;
```
<sup>1.</sup> The Deference process ensures that the reception of traffic does not cause deferring to be true when in full duplex mode. Deferring is used in full duplex mode to enforce the minimum interpacket gap spacing.

```
while transmitting do WatchForCollision;
           if lateCollisionError then lateCollisionCount := lateCollisionCount + 1;
              lateCollisionCount := lateCollisionCount + 1;
           attempts := attempts +1end {hHalf duplex mode}
        else while transmitting do nothing {fFull duplex mode}
     end; {lLoop}
  LayerMgmtTransmitCounters; \{\overline{u}_\text{update} transmit and transmit error counters in 5.2.4.2}
   if transmitSucceeding then
     begin
         if burstMode then burstStart := false; {Can't be the first frame anymore}
        TransmitLinkMgmt := transmitOK
     end
   else if (extend and lateCollisionCount > 0) then TransmitLinkMgmt := lateCollisionErrorStatus;
     TransmitLinkMgmt := lateCollisionErrorStatus;
   else TransmitLinkMgmt := excessiveCollisionError
end; {TransmitLinkMgmt}
```
Each time a frame transmission attempt is initiated, StartTransmit is called to alert the BitTransmitter process that bit transmission should begin:

```
procedure StartTransmit;
begin
  currentTransmitBit := 1;
  lastTransmitBit := frameSize;
  transmitSucceeding := true;
  transmitting := true;lastHeaderBit:= := headerSize
end; {StartTransmit}
```
In half duplex mode, TransmitLinkMgmt monitors the medium for contention by repeatedly calling WatchForCollision, once frame transmission has been initiated:

```
procedure WatchForCollision;
begin
   if transmitSucceeding and collisionDetect then
      begin
         if currentTransmitBit > (slotTime – headerSize) then lateCollisionError := true;
            lateCollisionError := true;
         newCollision := true;
         transmitSucceeding := false;
         if burstMode then
         begin
            bursting := false;if not burstStart then
                lateCollisionError := true {Every collision is late, unless it hits the first frame in a burst}
         end
      end
end; {WatchForCollision}
```
WatchForCollision, upon detecting a collision, updates newCollision to ensure proper jamming by the BitTransmitter process. The current transmit bit number is checked to see if this is a late collision. If the collision occurs later than a collision window of slotTime bits into the packet, it is considered as evidence of a late collision. The point at which the collision is received is determined by the network media propagation time and the delay time through a station and, as such, is implementation-dependent (see 4.1.2.2). While operating at speeds of 100 Mb/s or lower, an implementation may optionally elect to end retransmission attempts after a late collision is detected. While operating at speeds above 100 Mb/s the speed of 1000 Mb/s, an implementation shall end retransmission attempts after a late collision is detected.

After transmission of the jam has been completed, if TransmitLinkMgmt determines that another attempt should be made, BackOff is called to schedule the next attempt to retransmit the frame.

```
function Random (low, high: integer): integer;
begin
   Random := ...{\text{#Uniformly distributed random integer } r_a such that low \leq r < high}
end; {Random}
```
BackOff performs the truncated binary exponential backoff computation and then waits for the selected multiple of the slot time.:

```
var maxBackOff: 2..1024; {Working variable of BackOff}
procedure BackOff;
begin
  if attempts = 1 then maxBackOff := 2
  else if attempts ≤ backOffLimit then maxBackOff := maxBackOff x 2;
  Wait(slotTime x Random(0, maxBackOff))
end; {BackOff}
```
BurstTimer is a process that does nothing unless the bursting variable is true. When bursting is true, BurstTimer increments burstCounter until the burstLimit limit is reached, whereupon BurstTimer assigns the value false to bursting.:

```
process BurstTimer;
  var burstCounter: integer;
begin
  cycle
     while not bursting do nothing; {wait for a burst}
     :
     while bursting and (burstCounter < burstLimit) do
        begin
          Wait(1):
          burstCounter := burstCounter + 1
        end;

  end {burstMode cycle}
end; {BurstTimer}
process BurstTimer;
begin
  cycle
     while not bursting do nothing; {Wait for a burst}
     Wait(burstLimit);
     bursting := falseend {burstMode cycle}
```
*end*; {BurstTimer}

The Deference process runs asynchronously to continuously compute the proper value for the variable deferring. In the case of half duplex burst mode, deferring remains true throughout the entire burst. Interframe spacing may be used to lower the average data rate of a MAC at operating speeds above 1000 Mb/s in the full duplex mode, when it is necessary to adapt it to the data rate of a WAN-based physical layer. When interframe stretching is enabled, deferring remains true throughout the entire extended interframe gap, which includes the sum of interFrameSpacing and the interframe extension as determined by the BitTransmitter:

```
process Deference;
   var realTimeCounter: integer; wasTransmitting: Boolean;
begin
  if halfDuplex then cycle {hHalf duplex loop}
     while not carrierSense do nothing; {wWatch for carrier to appear}
     deferring := true; {dDelay start of new transmissions}
      wasTransmitting := transmitting;while carrierSense or transmitting do wasTransmitting := wasTransmitting or transmitting;
        wasTransmitting: = wasTransmitting or transmitting;
      if wasTransmitting then Wait(interFrameSpacingPart1) {Time out first part of interframe gap}
        begin
           StartRealTimeDelay; {time out first part interframe gap}
           while RealTimeDelay(interFrameSpacingPart1) do nothing
        end
     else
        begin
           StartRealTimeDelay;
           repeat
           while carrierSense do StartRealTimeDelay
           until not RealTimeDelay(interFrameSpacingPart1)
           realTimeCounter := interFrameSpacingPart1;
           repeat
              while carrierSense do realTimeCounter := interFrameSpacingPart1;
              Wait(1):
              realTimeCounter := realTimeCounter - 1until (realTimeCounter = 0)
        end;
      StartRealTimeDelay; {time out second part interframe gap}
      while RealTimeDelay(interFrameSpacingPart2) do nothing;
      Wait(interFrameSpacingPart2); {Time out second part of interframe gap}
      deferring: = := false; {aAllow new transmissions to proceed}
      while frameWaiting do nothing {aAllow waiting transmission, if any}
   end {hHalf duplex loop}
   else cycle {fFull duplex loop}
      while not transmitting do nothing; \{wW\}ait for the start of a transmission}
     deferring := true; \{iInhibit future transmissions\}while transmitting do nothing; \{wW\}ait for the end of the current transmission\}StartRealTimeDelay; {time out an interframe gap}
      while RealTimeDelay(interFrameSpacing) do nothing;
      Wait(interFrameSpacing + ifsStretchSize x 8); {Time out entire interframe gap and IFS extension}
     if not frameWaiting then {Don't roll over the remainder into the next frame}
        begin
           Wait(8);
           ifsStretchCount := 0
```

```
end
     deferring := false {dDon't inhibit transmission}
   end {fFull duplex loop}
end; {Deference}
```
If the ifsStretchMode is enabled, the Deference process continues to enforce interframe spacing for an additional number of bit times, after the completion of timing the interFrameSpacing. The additional number of bit times is reflected by the variable ifsStretchSize. If the variable ifsStretchCount is less than ifsStretchRatio and the next frame is ready for transmission (variable frameWaiting is true), the Deference process enforces interframe spacing only for the integer number of octets, as indicated by ifsStretchSize, and saves ifsStretchCount for the next frame's transmission. If the next frame is not ready for transmission (variable frameWaiting is false), then the Deference process initializes the ifsStretchCount variable to zero.

```
procedure StartRealTimeDelay
  begin
```
{reset the realtime timer and start it timing} *end*; {StartRealTimeDelay}

#### *function* RealTimeDelay (µsec:real): Boolean;

```
begin
```

```
{return the value true if the specified number of microseconds have
  not elapsed since the most recent invocation of StartRealTimeDelay,
  otherwise return the value false}
end; {RealTimeDelay}
```
The BitTransmitter process runs asynchronously, transmitting bits at a rate determined by the Physical Layer's TransmitBit operation:

```
process BitTransmitter;
begin
   cycle {oOuter loop}
      if transmitting then
        begin {iInner loop}
           extendError := false;
           if ifsStretchMode then {Calculate the counter values}
              begin
                 ifsStretchSize := (ifsStretchCount + headerSize + frameSize + interFrameSpacing) div
                                                  ifsStretchRatio; {Extension of the interframe spacing}
                 ifsStretchCount := (ifsStretchCount + headerSize + frameSize + interFrameSpacing)
                       mod ifsStretchRatio {Remainder to carry over into the next frame's transmission}
               end;
           PhysicalSignalEncap; {Send preamble and start of frame delimiter}
            while transmitting do
              begin
                 if (currentTransmitBit > lastTransmitBit) then TransmitBit(extensionBit)
                 else if extendError then TransmitBit(extensionErrorBit) {Jam in extension}
                    if extendError then
                       TransmitBit(extensionErrorBit) {jam in extension}
                 else TransmitBit(outgoingFrame[currentTransmitBit]);
                       TransmitBit(outgoingFrame[currentTransmitBit]);
                 if newCollision then StartJam else NextBit
               end;
            if bursting then
              begin
```

```
InterFrameSignal;
                 if extendError then
                    if transmitting then transmitting := false {TransmitFrame may have been
                                                        called during InterFrameSignal}
                                      {TransmitFrame may have been called during InterFrameSignal}
                    else IncLargeCounter(lateCollision);
                                      {Count late collisions which were missed by TransmitLinkMgmt}
                       IncLargeCounter(lateCollision); {count late collisions which 
                                   were missed by TransmitLinkMgmt}
                 bursting := bursting and (frameWaiting \Thetaror transmitting)
              end
        end {iInner loop}
  end { \ThetaOuter loop}
end; {BitTransmitter}
```
The bits transmitted to the physical layer can take one of four values: data zero (0), data one (1), extensionBit (EXTEND), or extensionErrorBit (EXTEND\_ERROR). The values extensionBit and extensionErrorBit are not transmitted between the first preamble bit of a frame and the last data bit of a frame under any circumstances. The Bit-Transmitter calls the procedure TransmitBit with bitParam = extensionBit only when it is necessary to perform carrier extension on a frame after all of the data bits of a frame have been transmitted. The BitTransmitter calls the procedure TransmitBit with bitParam = extensionErrorBit only when it is necessary to jam during carrier extension.

```
procedure PhysicalSignalEncap;
begin
   while currentTransmitBit ≤ lastHeaderBit do
     begin
        TransmitBit(outgoingHeader[currentTransmitBit]); {tTransmit header one bit at a time}
        currentTransmitBit := currentTransmit Bit + 1end;
   if newCollision then StartJam else currentTransmitBit := 1
   currentTransmitBit := 1
end; {PhysicalSignalEncap}
```
The procedure InterFrameSignal fills the interframe interval between the frames of a burst with extensionBits. Inter-FrameSignal also monitors the variable collisionDetect during the interframe interval between the frames of a burst, and will end a burst if a collision occurs during the interframe interval. The procedural model is defined such that a MAC operating in the burstMode will emit an extraneous sequence of interFrameSize extensionBits in the event that there are no additional frames ready for transmission after InterFrameSignal returns. Implementations may be able to avoid sending this extraneous sequence of extensionBits if they have access to information (such as the occupancy of a transmit queue) that is not assumed to be available to the procedural model.

```
procedure InterFrameSignal;
   var interFrameCount, interFrameTotal : integer;
begin
  interFrameCount := 0;
   interFrameTotal := interFrameSize:
  interFrameTotal := interFrameSpacing;
   while interFrameCount < interFrameTotal do
     begin
        if not extendError then TransmitBit(extensionBit)
           TransmitBit(extensionBit)
        else TransmitBit(extensionErrorBit);
           TransmitBit(extensionErrorBit);
        interFrameCount := interFrameCount + 1;
```

```
if collisionDetect and not extendError then
         begin
           bursting := false;extendError := true:
           interFrameCount := 0;
           interFrameTotal := jamSize
         end
     end
end; {InterFrameSignal}
procedure NextBit;
begin
  currentTransmitBit := currentTransmitBit + 1;if halfDuplex and burstStart and transmitSucceeding then {eCarrier extension may be required}
     transmitting := (currentTransmitBit \leq max(lastTransmitBit, slotTime))
   else transmitting := (currentTransmitBit \le lastTransmitBit)
     transmitting := (currentTransmitBit ≤ lastTransmitBit)
end; {NextBit}
procedure StartJam;
begin
  extendError := currentTransmitBit > lastTransmitBit;
  currentTransmitBit := 1;
  lastTransmitBit := iamSize:
  newCollision := false
end; {StartJam}
```
BitTransmitter, upon detecting a new collision, immediately enforces it by calling StartJam to initiate the transmission of the jam. The jam should contain a sufficient number of bits of arbitrary data so that it is assured that both communicating stations detect the collision. (StartJam uses the first set of bits of the frame up to jamSize, merely to simplify this program.)

#### **4.2.9 Frame reception**

#### *Change subclause 4.2.9 to read as follows:*

The algorithms in this subclause define CSMA/CD Media Access sublayer frame reception.

The function ReceiveFrame implements the frame reception operation provided to the MAC client:

```
function ReceiveFrame (
   var destinationParam: AddressValue;
   var sourceParam: AddressValue;
   var lengthOrTypeParam: LengthOrTypeValue;
   var dataParam: DataValue): ReceiveStatus;
   var dataParam: DataValue;
   var fcsParamValue: CRCValue;
   var fcsParamPresent: Bit): ReceiveStatus;
function ReceiveDataDecap: ReceiveStatus; ... {n}Nested function; see body below}
begin
   if receiveEnabled then
     repeat
        ReceiveLinkMgmt;
        ReceiveFrame := ReceiveDataDecap;
```

```
until receiveSucceeding
   else ReceiveFrame := receiveDisabled
     ReceiveFrame := receiveDisabled
end; {ReceiveFrame}
```
If enabled, ReceiveFrame calls ReceiveLinkMgmt to receive the next valid frame, and then calls the internal function ReceiveDataDecap to return the frame's fields to the MAC client if the frame's address indicates that it should do so. The returned ReceiveStatus indicates the presence or absence of detected transmission errors in the frame.

*function* ReceiveDataDecap: ReceiveStatus;

```
‡ var status : ReceiveStatus; {hHolds receive status information}
  begin
‡ with incomingFrame do
‡ begin
\ddagger view := fields;
          receiveSucceeding := RecognizeAddress (incomingFrame, destinationField);
‡ receiveSucceeding := LayerMgmtRecognizeAddress (destinationField);
          if receiveSucceeding then
             begin {dDisassemble frame}
               destinationParam := destinationField;
               sourceParam := sourceField;
               lengthOrTypeParam:= := lengthOrTypeField;
               dataParam := RemovePad (lengthOrTypeField, dataField);
               fcsParamValue := fcsField;
               fcsParamPresent := passReceiveFCSMode;
               exceedsMaxLength :=...; {{Check to determine if receive frame size exceeds the maximum
                                       permitted frame size. MAC implementations may use either
                                       maxUntaggedFrameSize or (maxUntaggedFrameSize +
                                       qTagPrefixSize) for the maximum permitted frame size,
                                       either as a constant or as a function of whether the frame being
                                       received is a basic or tagged frame (see 3.2, 3.5). In
                                       implementations that treat this as a constant, it is recommended
                                       that the larger value be used. The use of the smaller value
                                       in this case may result in valid tagged frames exceeding the
                                       maximum permitted frame size.}
               if exceedsMaxLength then status := frameTooLong
               else if fcsField = CRC32(incomingFrame) and extensionOK then
‡ if validLength then status := receiveOK else status := lengthError
‡ else if excessBits = 0 or not extensionOK then status := frameCheckError
‡ else status := alignmentError;
                  if fcsField = CRC32(incomingFrame) and extensionOK then
                     begin
‡ if validLength then status: = receiveOK
‡ else status: = lengthError
                     end
                  else
                     begin
‡ if excessBits = 0 or not extensionOK then status:= frameCheckError
‡ else status := alignmentError
                     end;
‡ LayerMgmtReceiveCounters(status); {Update receive counters in 5.2.4.3}
                  {update receive and receive error counters in 5.2.4.3}
               view:= := bits
```
*end* {dDisassemble frame}

‡ *end*; {wWith incomingFrame}

ReceiveDataDecap := status

*end*; {ReceiveDataDecap}

```
function RecognizeAddress (address: AddressValue): Boolean;
begin
```
RecognizeAddress := ...; {Returns true for the set of physical, broadcast, and multicast-group addresses corresponding to this station}

*end*; {RecognizeAddress}

*function* LayerMgmtRecognizeAddress(address: AddressValue): Boolean;

#### *begin*

*if* {promiscuous receive enabled} *then* LayerMgmtRecognizeAddress := true; *if* address = ... {MAC station address} *then* LayerMgmtRecognizeAddress := true; *if* address = ... {Broadcast address} *then* LayerMgmtRecognizeAddress := true; *if* address = ... {One of the addresses on the multicast list and multicast reception is enabled} *then* LayerMgmtRecognizeAddress := true; LayerMgmtRecognizeAddress := false

*end*; {LayerMgmtRecognizeAddress}

The function RemovePad strips any padding that was generated to meet the minFrameSize constraint, if possible. When the MAC sublayer operates in the mode that enables passing of the frame check sequence field of all received frames to the MAC client (passReceiveFCSMode variable is true), it shall not strip the padding and it shall leave the data field of the frame intact. Length checking is provided for Length interpretations of the Length/Type field. For Length/Type field values in the range between maxValidFrame and minTypeValue, the behavior of the RemovePad function is unspecified.:

```
function RemovePad(var lengthOrTypeParam: LengthOrTypeValue; dataParam: DataValue): DataValue;
   var lengthOrTypeParam:LengthOrTypeValue; dataParam:DataValue):DataValue;
begin
   if lengthOrTypeParam ≥ minTypeValue then
      begin
         validLength := true; {Don't perform length checking for Type field interpretations}
         RemovePad := dataParam
      end
   else if lengthOrTypeParam ≤ maxValidFrame then
      begin
         if lengthOrTypeParam ≤ maxValidFrame then
         begin
         validLength := {For length interpretations of the Length/Type field, check to determine if value
                         represented by Length/Type field matches the received clientDataSize};
         if validLength and not passReceiveFCSMode then
           RemovePad := {tTruncate the dataParam (when present) to the value represented by the
                            lengthOrTypeParam (in octets) and return the result}
         else RemovePad := dataParam
         end
      end
end; {RemovePad}
```
ReceiveLinkMgmt attempts repeatedly to receive the bits of a frame, discarding any fragments from collisions by comparing them to the minimum valid frame size:

```
procedure ReceiveLinkMgmt;
begin
   repeat
     StartReceive;
     while receiving do nothing; {wWait for frame to finish arriving}
     excessBits := frameSize mod 8;
      frameSize := frameSize – excessBits; {tTruncate to octet boundary}
     receiveSucceeding := receiveSucceeding and (frameSize ≥ minFrameSize) 
                                                                     {rReject collision fragments}
   until receiveSucceeding
end; {ReceiveLinkMgmt}
procedure StartReceive;
begin
  receiveSucceeding := true;
   receiving := trueend; {StartReceive}
```
The BitReceiver process runs asynchronously, receiving bits from the medium at the rate determined by the Physical Layer's ReceiveBit operation, partitioning them into frames, and optionally receiving them:

```
process BitReceiver;
   var b: PhysicalBit;
        incomingFrameSize: integer; {eCount of all bits received in frame including extension}frameFinished: Boolean;
         enableBitReceiver: Boolean;
         currentReceiveBit: 1..frameSize; {Position of current bit in incomingFrame}
begin
   cycle {\ThetaOuter loop}
      if receiveEnabled then
        begin {rReceive next frame from physical layer}
            currentReceiveBit := 1;
            incomingFrameSize := 0;
            frameFinished := false;
            enableBitReceiver := receiving;
           PhysicalSignalDecap; {Skip idle and extension, strip off preamble and sfd}
            if enableBitReceiver then extensionOK := true;
            while receiveDataValid and not frameFinished do
                                            {inner loop to receive the rest of an incoming frame}
              begin {Inner loop to receive the rest of an incoming frame}
                 b := ReceiveBit; {nNext} bit from physical medium}
                 incomingFrameSize := incomingFrameSize + 1;if b = 0 or b = 1 then {\text{hNormal case}}
                    if enableBitReceiver then {aAppend to frame}
                    begin
                       if incomingFrameSize > currentReceiveBit then extensionOK := false;
                                             {Errors in the extension get mapped to data bits on input}
                       incomingFrame[currentReceiveBit] := b;
                       currentReceiveBit := currentReceiveBit + 1end
                 else if not extending then frameFinished := true; {b must be an extensionBit}
                    if not extending then frameFinished := true;
                 if incomingFrameSize ≥ slotTime then extending := false
               end; {iInner loop}
```

```
if enableBitReceiver then
              begin
                  frameSize := currentReceiveBit -1;
                  receiveSucceeding := not extending;
                  receiving := falseend
        end {eEnabled}
   end { \Theta eOuter loop}
end; {BitReceiver}
```
The bits received from the physical layer can take one of three values: data zero (0), data one (1), or extensionBit (EXTEND). The value extensionBit will not occur between the first preamble bit of a frame and the last data bit of a frame in normal circumstances. Extension bits are counted by the BitReceiver but are not appended to the incoming frame. The BitReceiver checks whether the bit received from the physical layer is a data bit or an extensionBit before appending it to the incoming frame. Thus, the array of bits in incomingFrame will only contain data bits. The underlying Reconciliation Sublayer (RS) maps incoming EXTEND\_ERROR bits to normal data bits. Thus, the reception of additional data bits after the frame extension has started is an indication that the frame should be discarded.

*procedure* PhysicalSignalDecap; *begin* {Receive one bit at a time from physical medium until a valid sfd is detected, discard bits and return.} *end*; {PhysicalSignalDecap}

The process SetExtending controls the extending variable, which determines whether a received frame must be at least slotTime bits in length or merely minFrameSize bits in length to be considered valid by the BitReceiver. SetExtending sets the extending variable to true whenever receiveDataValid is de-asserted, while in half duplex mode at operating speeds above 100 Mb/s. an operating speed of 1000 Mb/s:

```
process SetExtending;
begin
   eyelecycle {lLoop forever}
      while receiveDataValid do nothing;
      extending := extend and halfDuplex
   end \{I\text{Loop}\}end; {SetExtending}
```